## Guia do usuário Autenticação para impressão

## Utilize seu Login de rede ou utilize seu Cartão de acesso.

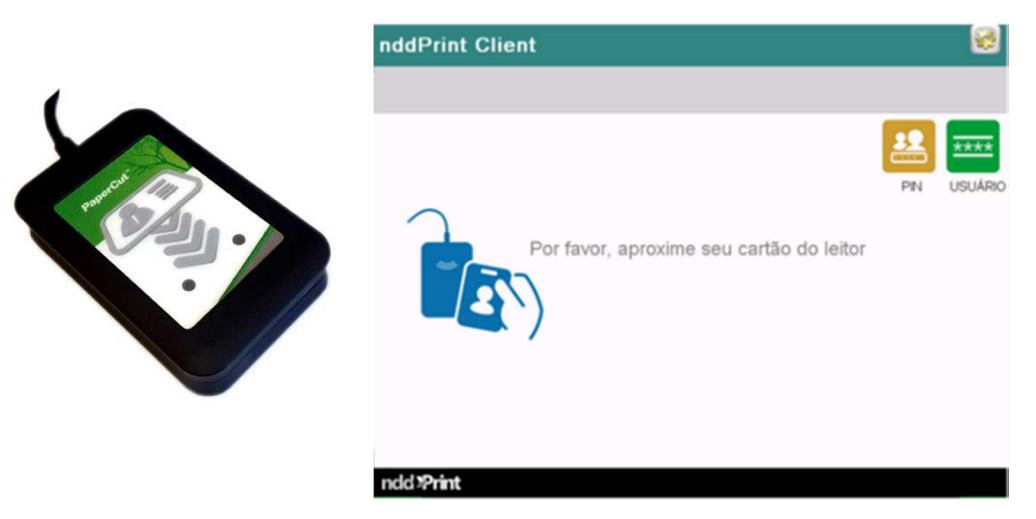

Na tela principal selecione:

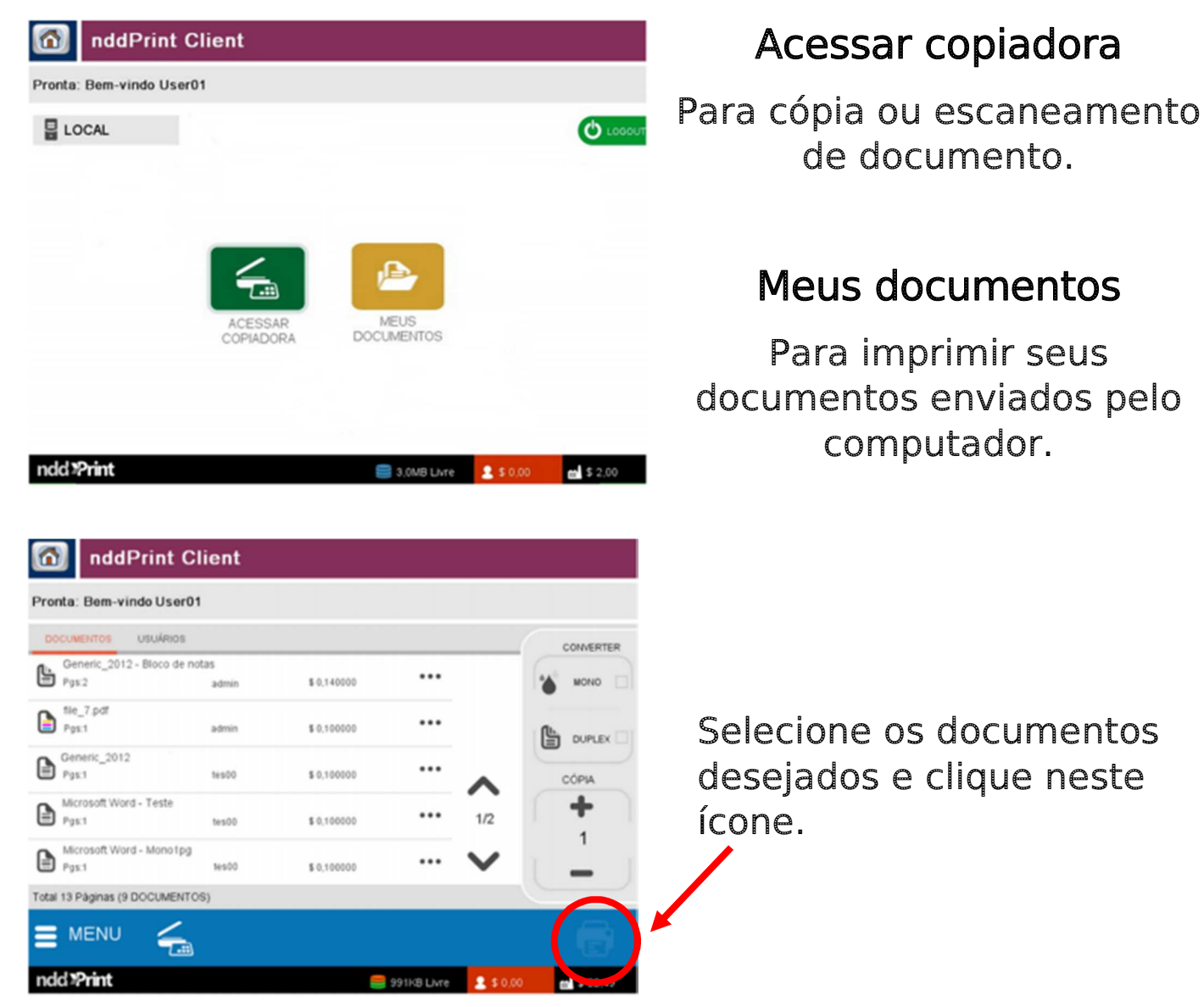